# **eole-dispatcher - Anomalie #22746**

# **La limitation du varchar à 150 caractères dans le champ url de la table url pose problème**

16/01/2018 15:30 - Renaud Dussol

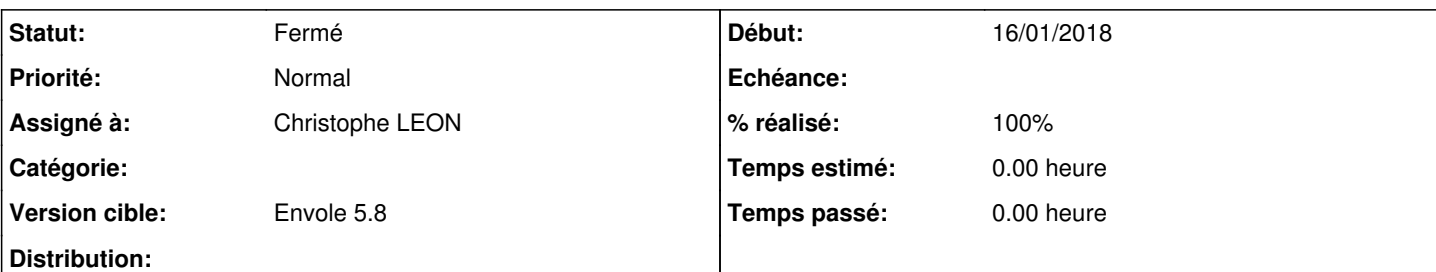

**Description**

Sur une url très longue (186 caractères), issue de poshprofil

Comme l'alimentation de la table url des applis poshprofil est automatique lors des connexions utilisateurs, cette url est insérée automatiquement dans la table, mais tronquée à son maximum (150).

Lorsqu'un utilisateur disposant de cette application se connecte par la suite, le ApiController cherche si l'url (de 186 caractères) est présente dans la base. Il ne la trouve pas, ce qui est normal (vu qu'il n'a que la version tronquée)

Il tente donc d'insérer à nouveau cette url dans la table, mais il la tronque de nouveau à son max de 150 car.

Cela génère une Duplicate Key error puisque l'url tronquée est déjà présente dans la base.

Le retour du POST RESSOURCES n'est pas bon car il ne contient pas le tableau JSON des applis mais l'erreur SQL générée par rb.

Cette url présente dans notre poshprofil est une exception que nous avons supprimée, néanmoins le fait que cela fasse planter le retour du APiController est problématique.

Pour éviter cela sans avoir à augmenter indéfiniment la taille du varchar, il faudrait, dans le code, tronquer la variable \$url récupérée de \$entry à 150 caractères (ou au nombre de caractères que l'on aura défini si on décide de l'augmenter). Ainsi le ApiController comparerait l'url tronquée avec ce qui est présent dans la base et la trouverait, évitant ainsi une nouvelle tentative d'insertion.

Par exemple :

au lieu de :

\$eUrl=\R::findOne( 'url', 'url = ?', array(\$url));

Mattra ·

 $$eUrl=\R::findOne('url', 'url = ?', array(substr($url, 0, 150))$ ;

Peut-être y a-t-il une autre solution ? A voir

#### **Révisions associées**

#### **Révision 592752cb - 20/02/2018 05:14 - Unknown**

fixes #22746 La limitation du varchar à 150 caractères posaient problème

#### **Historique**

#### **#1 - 16/01/2018 15:31 - Renaud Dussol**

*- Tracker changé de Demande à Anomalie*

#### **#2 - 22/01/2018 17:17 - Nicolas Penot**

Effectivement, j'ai le même soucis.

2 de mes applis ont exactement les mêmes 150 caractères dans l'URL.. huhu Du coup, j'ai le message Duplicate Key Error.

Dans la base edispatcher, table url, le champ URL est limité à 150 caractères. Hors, j'ai 2 applications récupérées depuis posh-profil qui font respectivement 191 et 207 caractères.

Du coup, cela tronque la fin de l'URL en BDD. Pour éviter cela, j'avais augmenté le varchar du champs url de la table url de edispatcher à 255. Mais je viens de faire la maj sur mon preprod, et je viens de voir que le varchar est redescendu à 150, tronquant sans sommation la fin de mon url :( mysql> describe url;

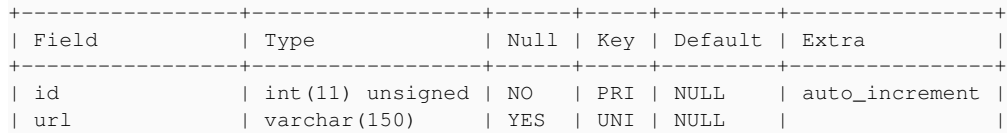

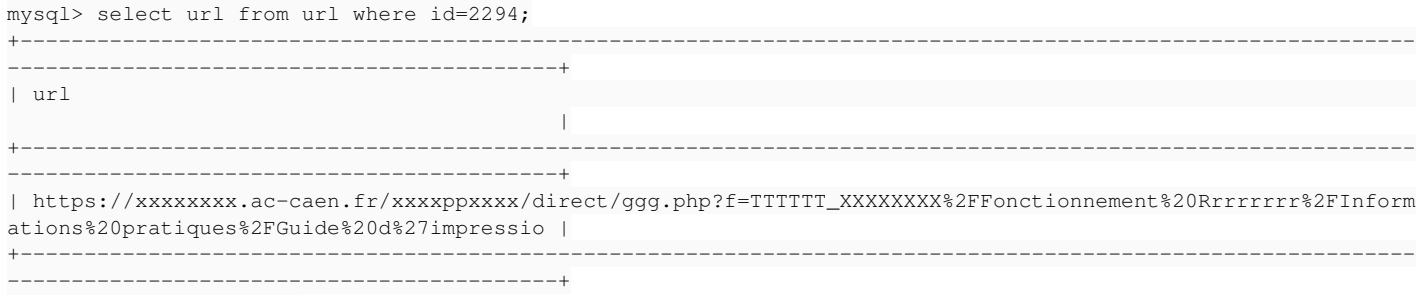

1 row in set (0.00 sec)

Alors que la fin devrait être : Guide%20d%27impression%20UAI%2FWebXprint%20guide%20utilisateur.pdf

Cela te permettra peut être de faire avancer ta réflexion ;)

#### **#3 - 26/01/2018 11:32 - Nicolas Penot**

Je me suis aperçu que le reconfigure virait la valeur que j'avais affecté à 255 sur ma colonne url.

Du coup, j'ai trouvé que c'était dans utils/createStructure.php, ligne 176 :

\R::exec("ALTER TABLE `url` CHANGE `url` `url` VARCHAR( 150 );");

Que Christophe écrasait notre valeur par la sienne. Y'a t-il une raison de cela ?

Pour ma part, j'ai modifié ce fichier en affectant VARCHAR à 255 sinon cela produisait des erreurs dans la console de mon navigateur (erreur duplicate key quand on essayait d'aller sur /api/ressources).

En attendant que Christophe nous donne son avis sur le sujet.

Nicolas.

## **#4 - 01/02/2018 11:58 - Christophe LEON**

*- Statut changé de Nouveau à Accepté*

Solution passage a la longueur max possible d'une url (cf RFC)

### **#5 - 20/02/2018 05:14 - Anonyme**

- *Statut changé de Accepté à Résolu*
- *% réalisé changé de 0 à 100*

Appliqué par commit [592752cb44b009828a81380a800cc3e0c671e8b6](https://dev-eole.ac-dijon.fr/projects/eole-dispatcher/repository/revisions/592752cb44b009828a81380a800cc3e0c671e8b6).

## **#6 - 06/03/2018 13:48 - Christophe LEON**

*- Version cible mis à Envole 5.8*

### **#7 - 20/03/2018 09:46 - Arnaud FORNEROT**

*- Statut changé de Résolu à Fermé*